# Informatyka w zastosowaniach in|ynierskich - opis przedm

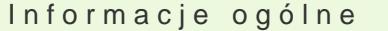

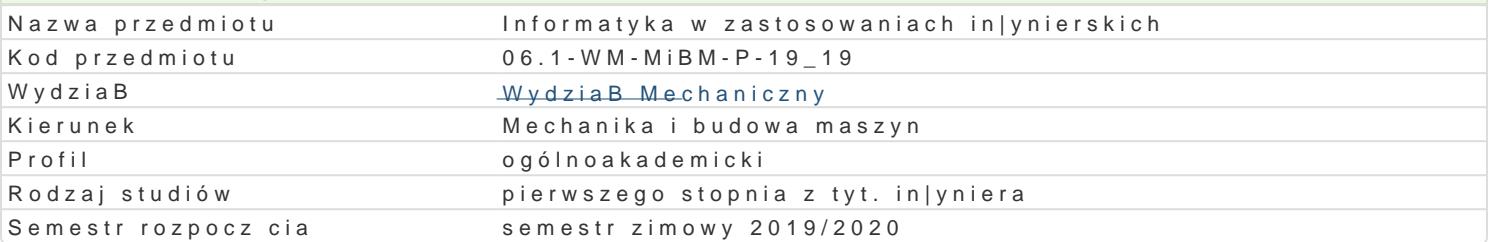

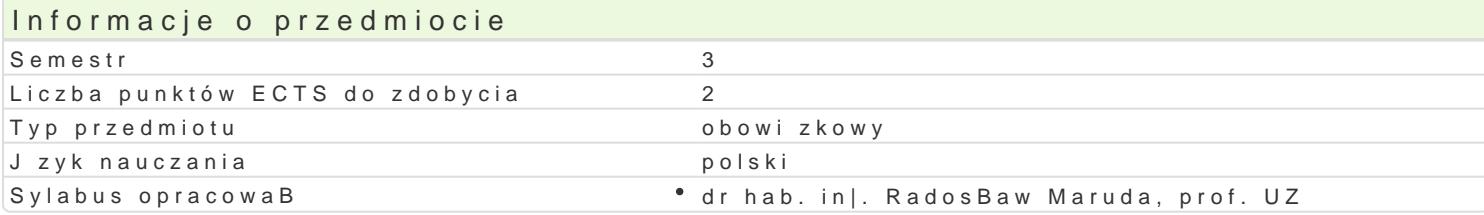

### Formy zaj

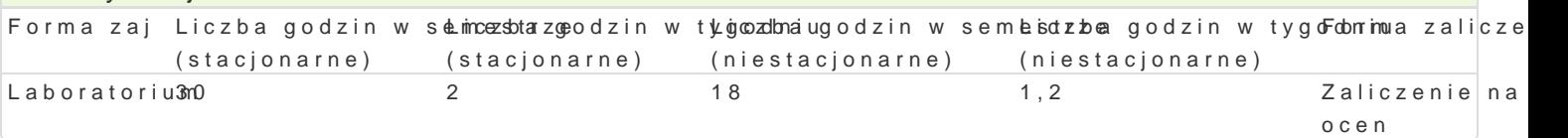

## Cel przedmiotu

Celem przedmiotu jest zapoznanie studentów z podstawowymi programami komputerowymi wykorzysty

### Wymagania wstpne

Matematyka, znajomo[ posBugiwania si podstawowymi programami komputerowymi (m.in. Excel, Wor

## Zakres tematyczny

Oprogramowanie komputerowe umo|liwiaj ce przetwarzanie tekstów. Praca w arkuszach kalkulacyjnyc (rozkBad normalny, rozkBad t-studenta, rozkBad chi-kwadrat, rozkBad [redniej z próby, przedziaB uf komputerowych. Wykorzystanie technik komputerowych w zastosowaniach in|ynieryjnych na przykBad; szeregów liczbowych. PrzykBadowe funkcje j zyka Visual Basic. Wykorzystywanie programu Statistica

### Metody ksztaBcenia

Laboratoria prowadzone s z wykorzystaniem [rodków audiowizualnych i programów komputerowych. P zawierajcymi wiczenia do samodzielnego wykonania.

#### Efekty uczenia si i metody weryfikacji osigania efektów uczenia si Opis efektu SymboleMetody weryfikacji Forma zaj

efektów

ma wiedz w zakresie matematyki, obejmuj c analiz matematyća zonbseerlwe moejnety ostaetnyasty "ki Laboratorium matematycznej niezb dne do: - modelowania i analizy ukBadów muemcheajniczonych praktypcznych przewidywania wBa[ciwo[ci eksploatacyjnych urz dzeD, obiektów sits dentanów technicznych

zna podstawowe metody, techniki i narz dzia wymagane dla rozWeżalyiowaenniae p-roussttynoeh, **zafolkaoDbe**ratorium in|ynierskich z zakresu budowy, technologii wytwarzania i eksplotataojwemia srznyem

potrafi oceni przydatno[ rutynowych metod i narz dzi sBu|cychzdbiorozenwiez-anisanpero e peta oberatorium zadania in|ynierskiego o charakterze praktycznym w zakresie protjesktbowweanijan,n ee chnologii i eksploatacji maszyn oraz wybra i zastosowa wBa[ciw metod i narz dzia

potrafi posBugiwa si wspóBczesnymi technikami komputerowy inizalnizyzenoizew i zystwnaen, i w pił saweratorium zadaD in|ynierskich z zakresu projektowania, wytwarzania i eksptloosattoaweji imiansnæyn

# Warunki zaliczenia

Warunkiem zaliczenia jest uzyskanie pozytywnych ocen ze wszystkich przewidzianych do realizacji v koDcowa z laboratorium jest [redni arytmetyczn z ocen za wykonanie wszystkich wiczeD laboratory

## Literatura podstawowa

- 1. Tustanowska-Kamrowska, K.: Techniki komputerowe bez stresu i lęku, Ćwiczenia. Wydawnictwo Politechniki Poznańskiej, Poznań 2003.
- 2. Smogur Z.: Excel w zastosowaniach inżynieryjnych. Wydawnictwo HELION, Gliwice 2008.
- 3. Snarska A.: Statystyka z wykorzystaniem Excela. Wyższa Szkoła Handlowa w Kielcach, Kielce 2002.

## Literatura uzupełniająca

- 1. Bąk K.R..: Statystyka wspomagana Excelem 2007. Oficyna Wydawnicza Wyższej Szkoły Handlu i Prawa; Warszawa 2010.
- 2. Michalski W.: Arkusze kalkulacyjne w zastosowaniach praktycznych: Excel 5, Quattro Pro 6. Mikom, Warszawa 1996.
- 3. Korol J.: Visual Basic dla aplikacji w Excelu. Mikom, Warszawa 1996.

# Uwagi

Zmodyfikowane przez dr hab. inż. Radosław Maruda, prof. UZ (ostatnia modyfikacja: 24-04-2019 21:26)

Wygenerowano automatycznie z systemu SylabUZ